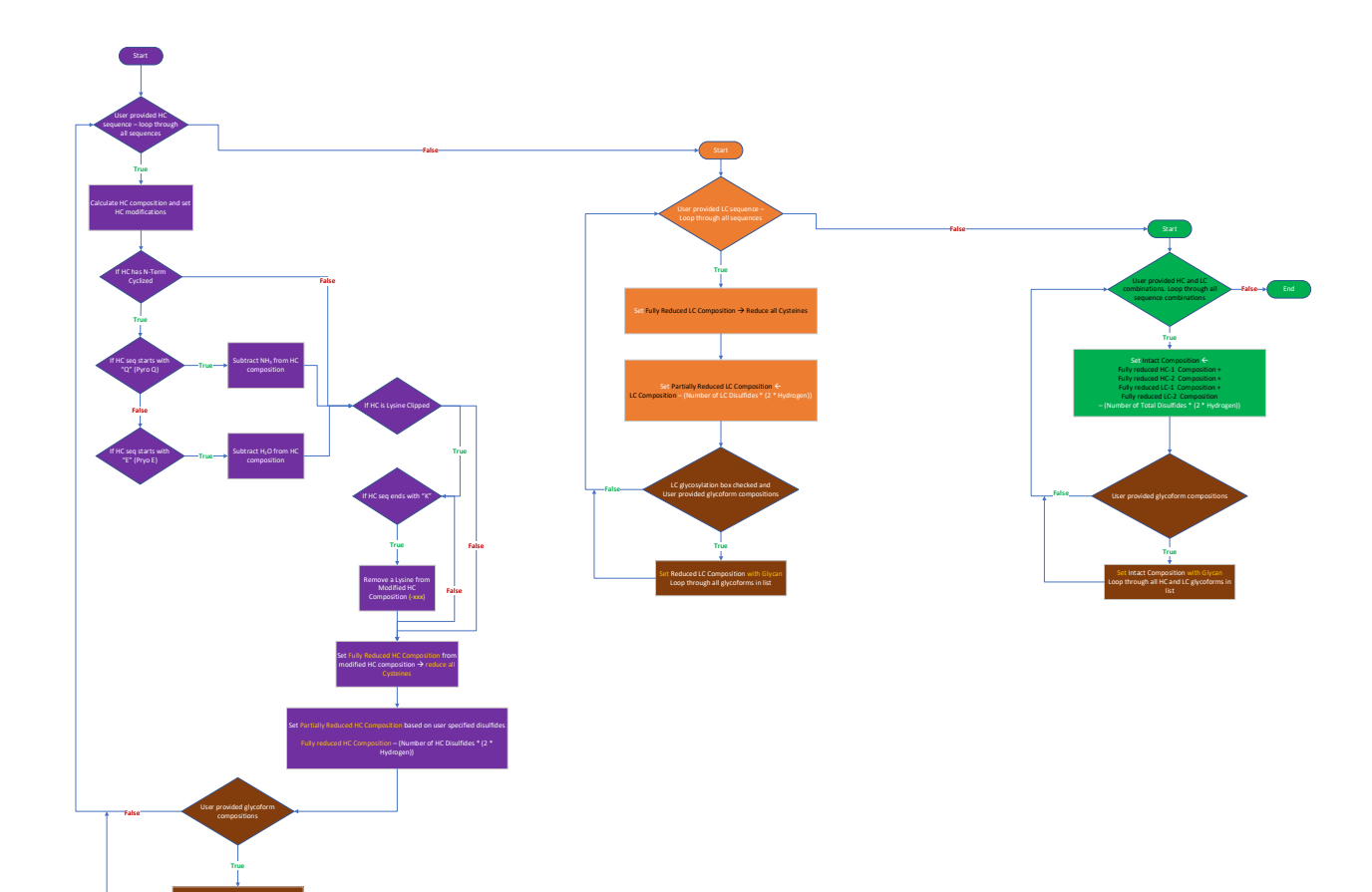

Set Reduced HC Composition with Glycan Loop through all glycoforms in list